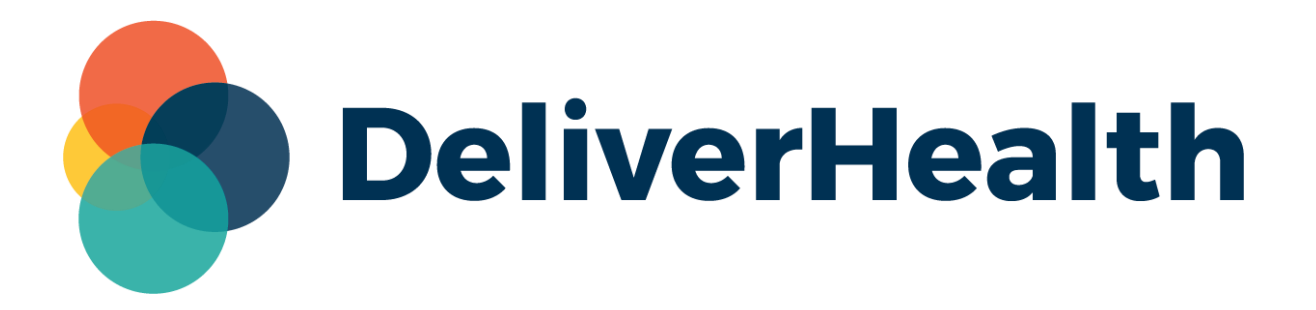

# **eScription One InCommand SSO Maintenance for Clinicians Release Notes**

## **What's New?**

DeliverHealth is pleased to announce the release of an InCommand Client Maintenance update, allowing Single Sign-On (SSO) invitations to be sent and revoked for individual clinician user profiles, as well as unenroll profiles from SSO. This functionality is useful when a new user profile is added or if SSO is no longer needed.

### **SSO Invitation**

Provided the client has a valid tenant, InCommand users with the proper access can invite additional clinicians or staff to use Single Sign-on (SSO) to log into InQuiry, eSone mobile apps, and InSync. Contact the support team for assistance with the initial SSO setup.

To invite a user, navigate to Client Maintenance > Users, select the profile from the Users list and click **Edit <user username>**. Expand the Password and Security Options section. Click the **invite user to SSO** button to send an invitation to email address of the user profile.

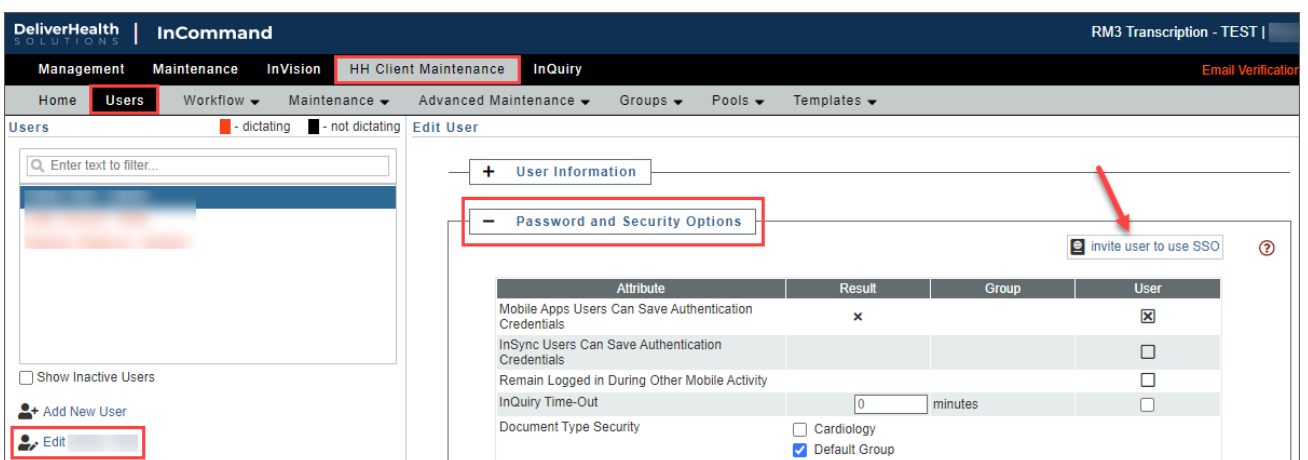

Note: Invitations are valid for 3 days and will need to be resent if user has not accepted.

After the invite has been accepted, the date and time of when the invite was accepted is displayed.

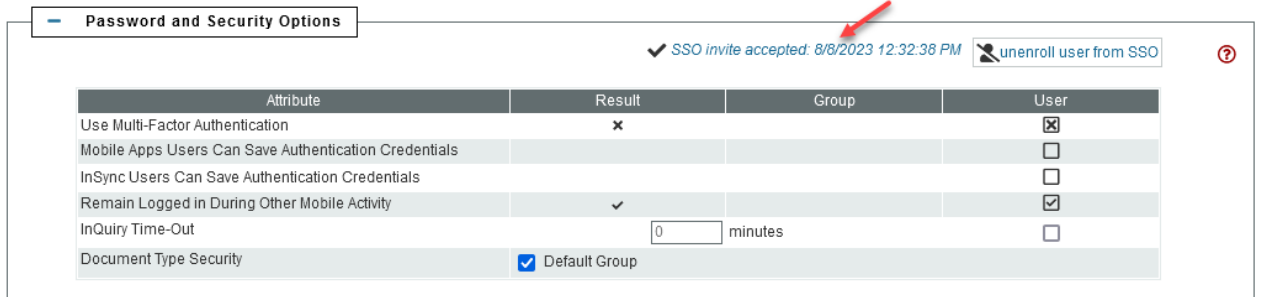

Note: if the user was bulk loaded no date/time stamp will appear; the status will be "Enrolled in SSO".

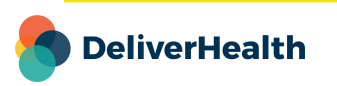

**2**

**3**

#### **Revoke SSO Invitation**

If an SSO invitation has been sent, but not accepted, the invitation can be revoked. Click the **revoke SSO invite** button in the user profile. If the user later accepts the invite from the email, SSO enrollment no longer be valid.

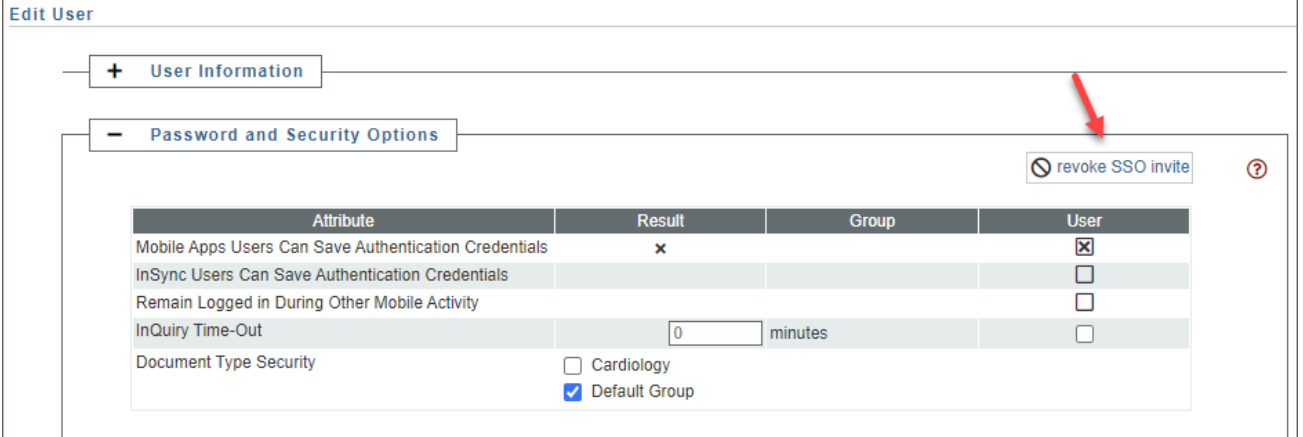

If an invitation needs to be resent, the **revoke SSO invite** button will change to **invite user to use SSO**, allowing a new invitation to be sent.

#### **Unenroll From SSO**

If SSO is no longer needed, click **unenroll user from SSO**. This will revert the profile to the traditional log in process using username, password, and client. The user can be invited again by following the invitation process.

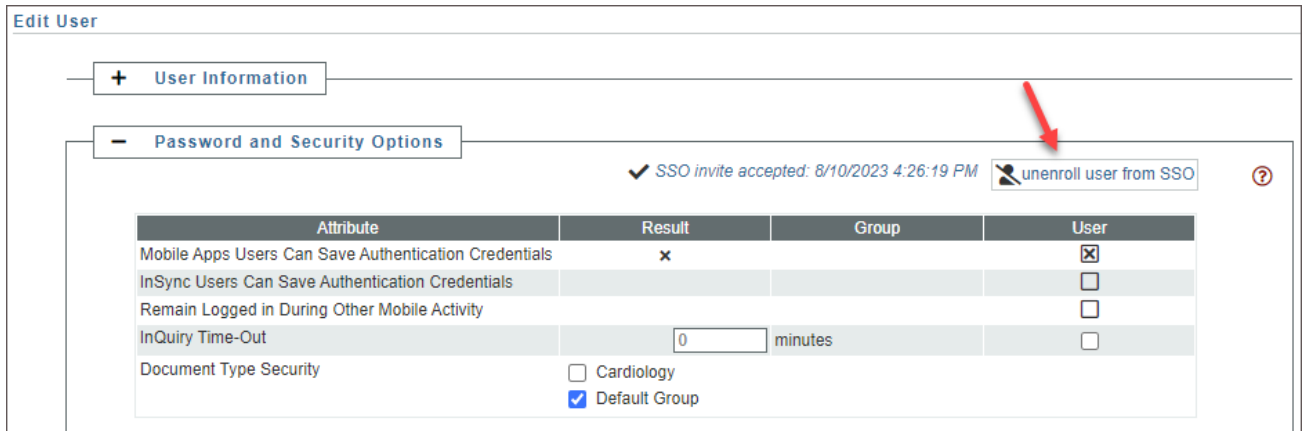

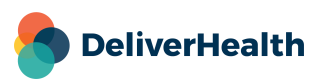

**4**

#### **Application Requirements**

- Operating system: Windows 10 or Higher
- Web Browser: Chrome, Edge, Firefox
- RAM: 1 GB or higher
- Hard Drive Free Space: 1 GB or higher

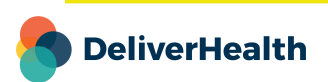